CADA HECHO DE TU VIDA *nenta* 

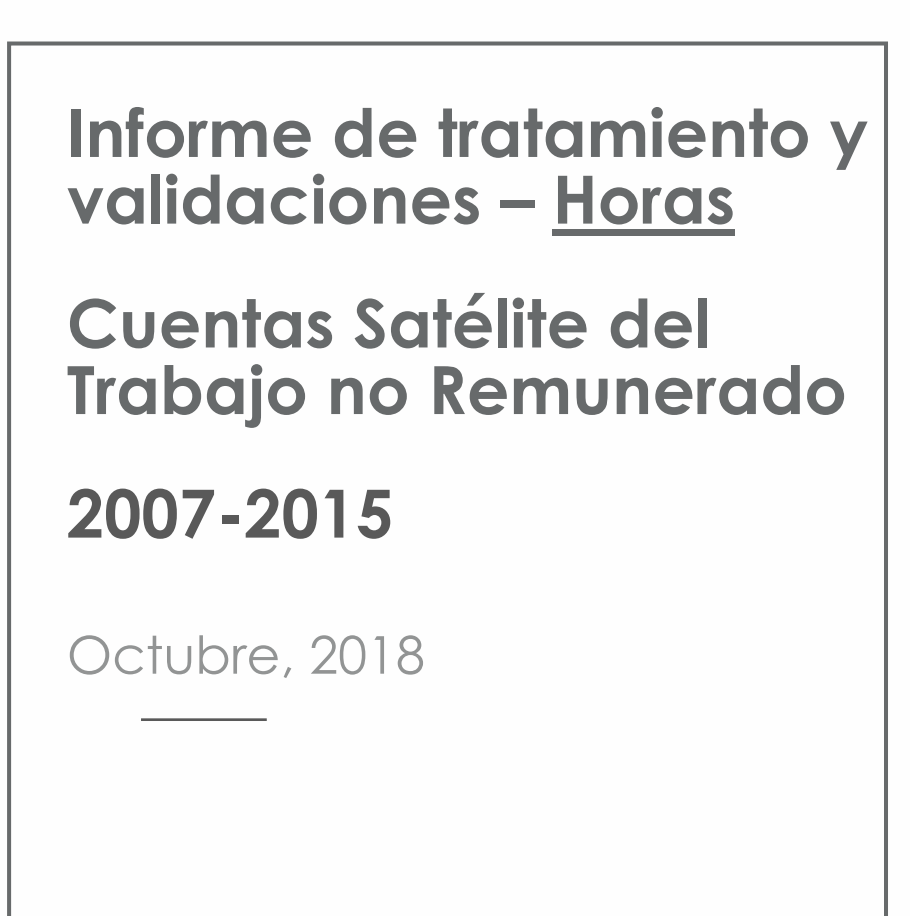

# **1. Introducción**

En el presente documento se abordarán los diferentes métodos utilizados para la construcción de la serie de horas del TNR, tanto de métodos anteriores que se han venido utilizando hasta la publicación CSTNRH 2011-2013, así como el cambio metodológico final aplicado para actualizar las cuentas 2014-2015 y el recálculo de la serie 2007-2013.

Dado que el objetivo es calcular la base de horas anuales de las actividades no remuneradas 2014 - 2015 y tomando en cuenta que en el país solo se han realizado Encuestas de Uso del Tiempo (EUT) completas para los años 2007 y 2012, es menester plantearse métodos de cálculo de horas para el período 2014 -2015 considerando como información clave a las horas de las actividades no remuneradas contenidas en el módulo de uso del tiempo de la Encuesta Nacional de Empleo, Desempleo y Subempleo (ENEMDU)-septiembre 2015.

# **2. Objetivo**

Detallar los procesos de tratamiento y validaciones realizadas durante la construcción de la serie de horas del Trabajo no Remunerado tanto en el método anterior (2007- 2013) y el método actual (2014-2015)

# **3. Método anterior de cálculo de serie de horas (2007-2013)**

A continuación, se abordan los procesos aplicados para el cálculo de la serie de horas del trabajo no remunerado 2007-2013 de acuerdo a los siguientes puntos:

# **3.1 Cálculo de horas 2007**

Las horas del trabajo no remunerado para el año 2007 son procesadas a partir de la Encuesta de Uso del tiempo (EUT) levantada como parte de un módulo de la Encuesta de Empleo, Desempleo y Subempleo diciembre 2007, la cual sin embargo registró una cobertura total de preguntas de uso del tiempo así como también el método de levantamiento fue de informante directo.

La EUT 2007 investigó 107 preguntas referentes al trabajo no remunerado, de las cuales 66 formaron parte de las actividades a valorarse dentro de las CSTNRH.

Los tiempos se investigaron en referencia a la semana pasada:

- Lunes a viernes horas
- Lunes a viernes minutos
- Sábados y domingos horas
- Sábados y domingos minutos

Durante el procesamiento solo se considera los tiempos de los miembros de los hogares mayores o igual a 12 años que dedicaron tiempo a este tipo de actividades.

A continuación, se procede sumar las horas y transformar los minutos de lunes a viernes, sábados y domingos en horas para cada actividad o tarea. Así, con la base de datos expandida se realiza el siguiente cálculo:

$$
Horas\,semales\,EUT2007=\sum \mathbf{horas}+\sum \mathbf{minutos}\, /60
$$

Una vez calculadas las horas totales semanales se procede a validar que las horas por

actividad no superen las 24 horas diarias. Realizada estas validaciones se obtienen las horas totales anuales para las 66 actividades/tareas.

Buenas cifras, mejores vidas

**Horas totales anuales** = 
$$
\sum
$$
 horas semales EUT2007 \* 50 semanas

¿Por qué se considera 50 semanas anuales y no 52?

Se considera 50 semanas en vista de que no siempre el año inicia la semana el lunes y finaliza el domingo, de esta manera sumando en el año solo 50 semanas completas de 7 días consideradas de lunes a domingo.

La base final de las horas totales anuales del trabajo no remunerado para el año 2007, tenía la desagregación por actividades, área urbana- rural y sexo.

# **3.2 Cálculo de horas 2008-2011 (Interpolación)**

Las horas del TNR serie 2008-2011 fueron interpoladas aplicando un método basada en la función exponencial, a partir de dos puntos de referencia desde las encuestas de Uso del Tiempo 2007 y 2012, este procedimiento se realiza para cada actividad.

Para lo cual se procedió a calcular la tasa de crecimiento exponencial del periodo 2007-2012 mediante la siguiente fórmula:

$$
\Delta \ exp = \Big(\frac{H2012}{H2007}\Big)^{\frac{1}{2012-2007}}
$$

## **Dónde:**

Δ exp. : Tasa de crecimiento exponencial del año 1 H2012 : Horas anuales de la EUT 2012 H2007 : Horas anuales de la EUT 2007

Una vez calculada la tasa se procede a interpolar las horas en función de lo siguiente:

$$
h'_t = H_{t-1} * \Delta exp.
$$

### **Dónde:**

′ **:** Horas interpoladas en el año *1*

− **:** Horas anuales del año anterior, para el 2007 se toma los valores calculados en la sección anterior (EUT 2007)

 $\triangle exp$ : Tasa de crecimiento exponencial del periodo

# **3.3 Cálculo de horas 2012**

Para obtener las horas que los hogares dedican al trabajo no remunerado al año 2012, fue posible mediante el procesamiento de la Encuesta independiente de Uso del Tiempo (EUT) 2012 investigada a 132 actividades, la misma que fue levantada en el mes de noviembre del 2012.

De las 132 actividades no remuneradas investigadas en la EUT 2012, 72 formaron parte de las CSTNRH. Las mismas que son tratadas bajo el mismo método explicado en el punto 3.1 con respecto al proceso para calcular las horas totales anuales. En esta encuesta se consideró lo siguiente:

### **Elaborado por:** Lorena Ramos **Revisado por:** Henry Valdiviezo

 $\checkmark$  Incluir solo entrevistas completas (formularios)

Por lo tanto, se excluyeron:

- $\checkmark$  Entrevistas incompletas,
- Entrevistas a personas con discapacidad
- $\checkmark$  Entrevistas rechazadas por informantes

Para empatar la serie de horas al año 2012 (66 actividades 2007 vs 72 actividades 2012) se aplicó una correlación de actividades entre las 2 encuestas. Es importante aclarar que no todas las actividades tuvieron relación, por ejemplo, en la EUT 2012 no se investigó la actividad "Realizar compras navideñas", por lo tanto, para mantener la serie de horas a partir del año 2007 se procedió a imputar el dato para la serie 2007- 2013.

Finalmente, se obtiene una base tratada de horas para el año 2012 mediante la aplicación de la siguiente fórmula.

**Horas totales anuales =**  $\sum$  horas semales EUT2012  $*$  50 semanas

# **3.4 Cálculo de horas 2013 (Interpolación)**

De igual manera, al no disponer de una Encuesta de Uso del Tiempo para el año 2013, se procede a aplicar un método de estimación basado en la misma metodología de estimación de serie de horas 2008-2011; es decir, se interpola aplicando un método de la función exponencial, basada en dos puntos de referencia, pero en este año 2013 se consideran las horas de la Encuestas de Uso del Tiempo 2012 y las horas reportadas en la Sección de Uso del Tiempo investigadas en la Encuesta de Empleo, Desempleo y Subempleo (ENEMDU) septiembre 2015.

La sección uso del tiempo investiga únicamente 15 preguntas (actividades TNR), las cuales son las de mayor participación dentro de las CSTNRH; para las actividades que no se investigan (51) se aplica métodos de estimación; por lo tanto, el total de horas anuales 2015 es la sumatoria de horas de las actividades investigadas y las horas imputadas por ser no investigadas. Para mayor detalle de este proceso de cálculo revisar el punto [4.2.](#page-4-0)

Finalmente, en el siguiente gráfico se puede observar la serie de horas totales anuales una vez que se han aplicado los métodos de cálculo e interpolación para la serie 2007-2013.

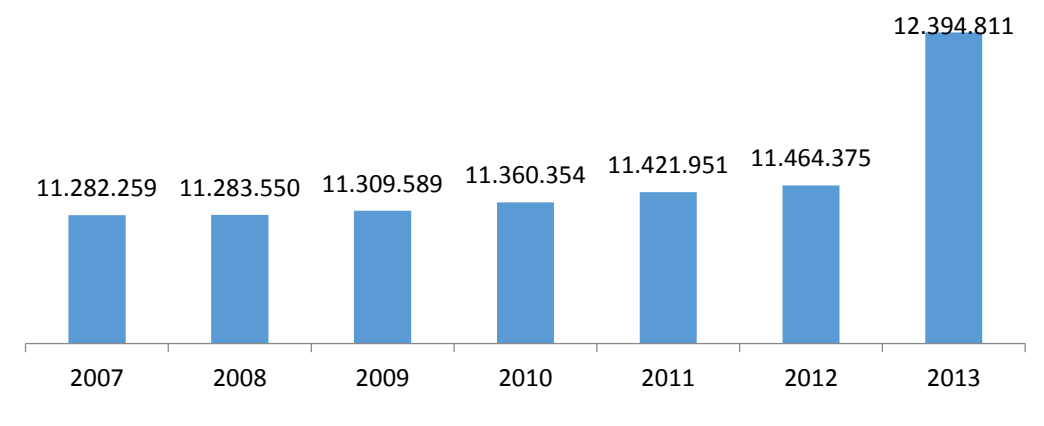

**Figura 1.** Horas anuales del Trabajo No Remunerando 2007-2013

**Fuente:** INEC, CSTNRH 2007-2013

# **4. Previsión de cálculo de horas 2014-2015 en función del método anterior.**

# **4.1 Cálculo de horas 2014 (Interpolación)**

Para calcular las horas del TNR al 2014, se aplica el método de estimación basado en la misma metodología de estimación de horas del 2013; es decir, se interpola aplicando un método de la función exponencial, basada en dos puntos de referencia, considerando las horas de la Encuestas de Uso del Tiempo 2012 y las horas reportadas en la Sección de Uso del Tiempo de la ENEMDU septiembre 2015.

No obstante debido a que la ENEMDU 2015 levanta solo 15 preguntas del Trabajo No Remunerado respecto de las 66 preguntas que se levantan en la Encuesta completa de Uso del Tiempo 2012, el cálculo de horas en el 2015 tiene ciertas particularidades que se especifican en la siguiente sección.

# **4.2 Cálculo de horas 2015 (Base ENEMDU- septiembre 2015)**

<span id="page-4-0"></span>El proceso de cálculo de horas 2015 se realiza en dos etapas:

## **Cálculo de horas (15 actividades/tareas)**

El procesamiento de horas de las 15 actividades más relevantes de las CSTNRH, se realiza a partir del Módulo de Uso del Tiempo de la Encuesta Nacional de Empleo, Desempleo y Subempleo (ENEMDU) investigada en el mes de septiembre del 2015.

El módulo en mención es investigada con una metodología similar a la EUT 2012 es decir:

- $\checkmark$  Los tiempos investigados considera como referencia la semana anterior
- $\checkmark$  Los encuestados son informantes directos
- $\checkmark$  Se aplica las mismas mallas de validación a las 15 preguntas relacionadas.
- La sección Uso del Tiempo se investiga a personas de 12 años y más.
- Reporta los tiempos de Lunes a viernes horas minutos y Sábados y domingos horas-minutos.

De los tiempos reportados, al igual que en el procesamiento de bases de las EUT 2007, se transforma los minutos en horas semanales para obtener un tiempo agregado semanal y posterior al cálculo de horas anuales totales del TNR.

En conclusión, las horas para las 15 preguntas consideró tomar tal cual como reporta la base de la sección del Uso del Tiempo ENEMDU.

### **Cálculo de horas (51 preguntas/tareas)**

Una vez calculada las horas correspondientes a las 15 preguntas se procede a imputar las horas para las 51 actividades no investigadas, aplicando una tasa de variación promedio anual del "vecino más próximo" que se obtiene de las actividades investigadas (15) tanto en el módulo de uso del tiempo 2015 como en la EUT 2012.

Si nos concentramos en las 15 actividades investigadas por de la ENEMDU, éstas se caracterizan por pertenecer a cada grupo de actividad no remunerada (capítulos) al menos en un caso, es decir desde las 15 actividades existe representación en todos los capítulos de las CSTNRH, por lo que existe un vecino cercano que se relaciona con las 51 actividades que no fueron levantadas en la ENEMDU.

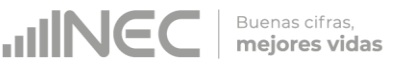

A manera de ejemplo se indica el proceso de imputación de datos para el grupo de actividad "Mantenimiento del hogar".

**Tabla 1.** Horas de las actividades no remuneradas del capítulo/grupo "Mantenimiento del hogar"

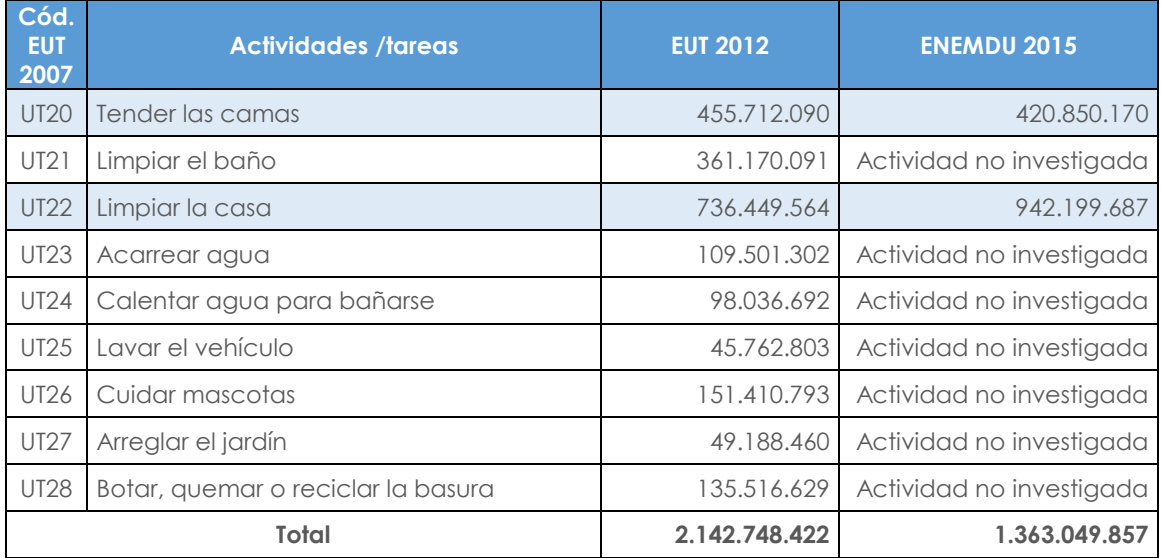

En la tabla 1, se puede observar las horas anuales del grupo de actividades "Mantenimiento del Hogar", el cual está conformado por 9 actividades o tareas no remuneradas, de las 9 actividades 2 son investigadas dentro del grupo de las 15 preguntas insertadas en la ENEMDU- septiembre 2015, para las 7 actividades que no son investigadas se aplica métodos de imputación, de acuerdo al siguiente proceso señalado.

Para imputar las actividades no investigadas se procede al cálculo de la tasa de variación promedio acumulada por cada una de las actividades investigadas en la ENEMDU 2015:

$$
\Delta p. \mathit{acum} = \sum_{H2012} \frac{H2015 \, \text{UT20}}{\text{UT20}} + \frac{H2015 \, \text{UT22}}{\text{H 2012 UT 22}} / 2
$$

**Dónde:** 

 $\Delta p$ . *acum*. : Tasa de variación promedio acumulada de las actividades investigadas H2015 : Horas total ENEMDU 2015 H2012 : Horas total EUT 2012

En los capítulos en donde se investiga solo 1 actividad, la imputación de actividades considera la tasa acumulada de asa actividad.

Al reemplazar las fórmulas se tiene lo siguiente:

 $\Delta p$ . acum. =  $\sum_{n=1}^{\infty} \frac{(420.850.170)}{(n\pi\sigma)(n\sigma)(n\sigma)}$  $\frac{420.850.170}{455.712.090} + \frac{942.199.687}{736.449.5640})$ /2

 $\Delta p$ . acum. =  $\Sigma(0.923500121 + 1.279381145)/2$ 

 $\Delta p$ . acum. = 1,101440633

Esta tasa es multiplicada por las horas de la EUT 2012 para aquellas actividades no investigadas dentro de este grupo de actividad, de esta manera estimando las horas al año 2015, en la Tablas 2, se puede observar las horas imputadas para las actividades no investigadas mediante la aplicación del método señalado.

**Tabla 2.** Horas de las actividades no remuneradas del capítulo/grupo "Mantenimiento del hogar" (Imputación de 7 actividades no investigadas al año 2015)

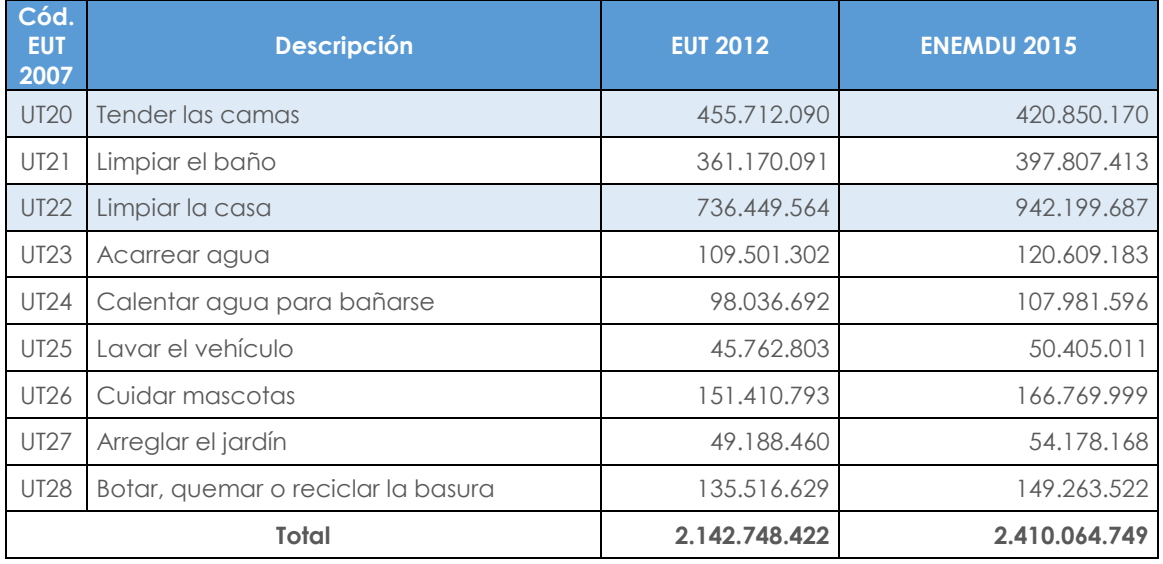

Este proceso de imputación de horas 2015 para aquellas actividades no investigadas en la ENEMDU-septiembre 2015 se aplica para todos los capítulos de las CSTNRH, en la figura 2 se observa el total de horas 2014 y 2015 en el escenario de seguir aplicando la misma metodología empleada para construir la serie 2007-2013 y las respectivas variaciones anuales.

**Figura 2.** Horas anuales del Trabajo No Remunerado 2007-2015

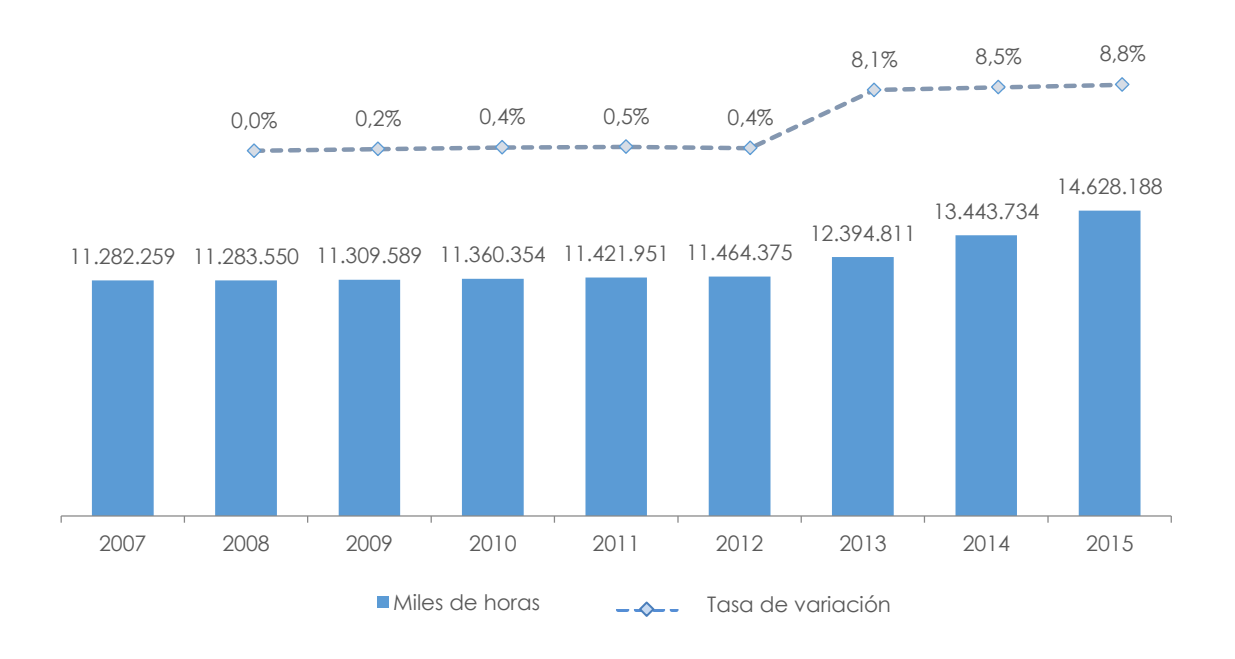

**HING** 

Al proyectar las horas de trabajo no remunerado con el método anterior para los años 2014 y 2015, se tiene un crecimiento muy alto en los 3 años (2013-2015) (8% promedio anual); si se considera que el crecimiento promedio anual de las horas entre el 2007 y 2012 fue del 1%, un crecimiento del 8% anual es poco consistente en vista que la estructura de los hogares y el destino de horas al trabajo no remunerado no puede variar de un año al otro, a una tasa de crecimiento muy elevada, en este sentido se considera necesario que el proceso de imputación aplicada al año 2015 y las interpolaciones consideradas sea revisada y se analicen otros métodos de cálculo.

A partir del siguiente punto se detalla los cambios metodológicos aplicados en el cálculo de la serie de horas 2007-2015.

# **5. Método actual de cálculo de serie de horas 2007-2015**

Al analizar los datos de la serie de horas aplicado el método anterior, efectivamente se evidenció que los resultados presentaban variaciones leves en la serie 2007-2012; y al aplicar ese mismo método a las cuentas 2014 y 2015 se observó fuertes variaciones entre los años 2012 y 2015.

Ante este comportamiento, se analizaron diferentes fuentes de datos disponibles y métodos a aplicar en la serie 2007-2014 y de igual manera se analizaron experiencias similares de otros países, de las revisiones y análisis realizado el INEC consideró técnicamente viable aplicar el método de México a la serie 2007-2014, debido a la similitud de fuentes, esto es a la existencia de la EUT 2007 y 2012 y al módulo de uso del tiempo ENEMDU para el período 2007-2014.

Sin embargo para el año 2015, se analiza otro método de cálculo debido a que el método de levantamiento y preguntas del módulo de uso del tiempo de la ENEMDUseptiembre 2015 registra importantes diferencias, por lo tanto, para este año se determinó necesario corregir las poblaciones inmersas en el Trabajo No Remunerado de la fuente ENEMDU 2015 y sostener la información de horas promedio de TNR 2015 para el cálculo total de horas y para aquellas actividades que no son investigadas en esta encuesta se estima métodos de imputación.

Seguidamente se señala los procesos de cálculo y validaciones realizadas a la serie de horas 2007-2015.

# **5.1 Método de cálculo serie de horas periodo 2007-2014**

Para construir la serie 2007-2014, se utiliza como fuentes de información la EUT 2007 y 2012. Esta información genera resultados de horas para sus respectivos años, y además permiten interpolar las horas 2008-2011 y extrapolar las horas 2013 y 2014.

Como parte de este proceso de construcción, además se calculan las tasas de variación anual de las horas de TNR, según el módulo de uso del tiempo de la ENEMDU para la serie 2008-2011 y 2013-2014. Para aplicar este procedimiento se siguen dos pasos:

### **a. Interpolación y extrapolación mediante una pendiente lineal**

Las horas 2008-2011 se construyen mediante una interpolación, mientras que para las horas 2013 y 2014 se realiza una extrapolación de datos, en ambos casos se toman como puntos de referencia la EUT 2007 y 2012. Para ello, en primer lugar se estima la pendiente de horas entre los 2 años de referencia.

Fórmula de cálculo de la pendiente lineal:

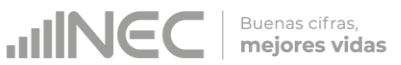

$$
m_1 = \frac{H_{2012} - H_{2007}}{2012 - 2007}
$$

### **Dónde:**

 $m_1$ : Pendiente horas anuales EUT

 $H_{2012}$ : Horas anuales de la EUT 2012

 $H_{2007}$ : Horas anuales de la EUT 2007

Una vez estimada la pendiente para cada una de las actividades no remuneradas y separadas según sexo, se estiman las horas para la serie 2008-2011 mediante la siguiente fórmula de interpolación que utiliza la pendiente calculada:

$$
h'_{i} = H_{2007} + m_{1}(a\|\mathbf{0}_{i} - 2007)
$$

## **Dónde:**

′ **:** Horas interpoladas en el año *i*

 $H_{2007}$ : Horas anuales de la EUT 2007

 $m_1$  : Pendiente horas anuales EUT

 $a\|o_i$ : Año de interpolación

El proceso de extrapolación es similar, sin embargo la variable autónoma cambia de las horas 2007 ( $H_{2007}$ ) a las horas 2012 ( $H_{2012}$ ) y se mantiene el mismo valor de la pendiente  $(m_1)$  calculada en función de la EUT 2007 y 2012.

Al calcular la pendiente bajo los dos puntos de referencia de la EUT 2007 y 2012, se presentaron casos de pendientes negativas, las cuales ocasionaban que las horas de los años 2013 y 2014 tengan valores negativos. Las actividades que tuvieron valores negativos son:

- \* UT 40 Comprar aparatos ortopédicos o terapéuticos
- UT 57 Asistir a reuniones de centros educativos
- UT 60 Acompañar a miembros del hogar a clases o entrenamiento
- UT 67 Reparar electrodomésticos
- UT 68 Hacer o ayudar a hacer un mueble

La interpolación de horas para las actividades con pendientes negativas y valores pronosticados inferiores a cero, se trataron mediante la utilización de la tasa de variación promedio anual más no una pendiente lineal aplicado a todas las actividades.

Una vez interpolada las horas 2008-2011 y extrapolada las horas 2013 y 2014 se tienen la serie de horas 2007-2014 como se observa en el siguiente cuadro.

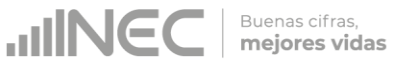

**Tabla 3.** Horas anuales mediante una pendiente lineal 2007-2014.

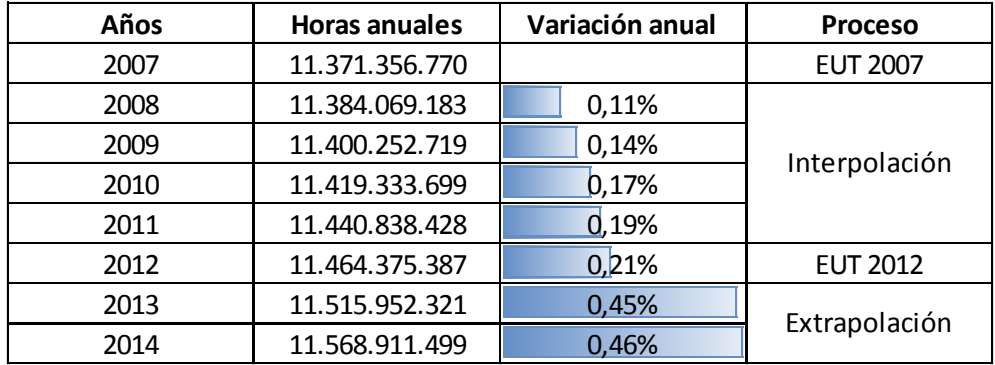

Para ajustar este comportamiento lineal de horas en la serie 2007-2014 y con el objetivo de recoger las oscilaciones anuales que los hogares destinan a actividades no remuneradas se incorporan las variaciones de las horas promedio de las actividades del uso del tiempo investigadas en la ENEMDU – septiembre 2007-2014.

El proceso de incorporación de las tasas de variación a las horas 2008-2011 interpoladas y 2013 -2014 extrapoladas mediante un pendiente lineal, se realiza a cada una de las actividades no remuneradas (66 actividades) para lo cual previamente se realiza una correlación de grupo de actividades investigadas en la ENEMDU – septiembre 2007-2014 con los capítulos o grupos de actividad investigadas en la EUT 2007 y 2012. Esta relación se puede observar en la siguiente tabla.

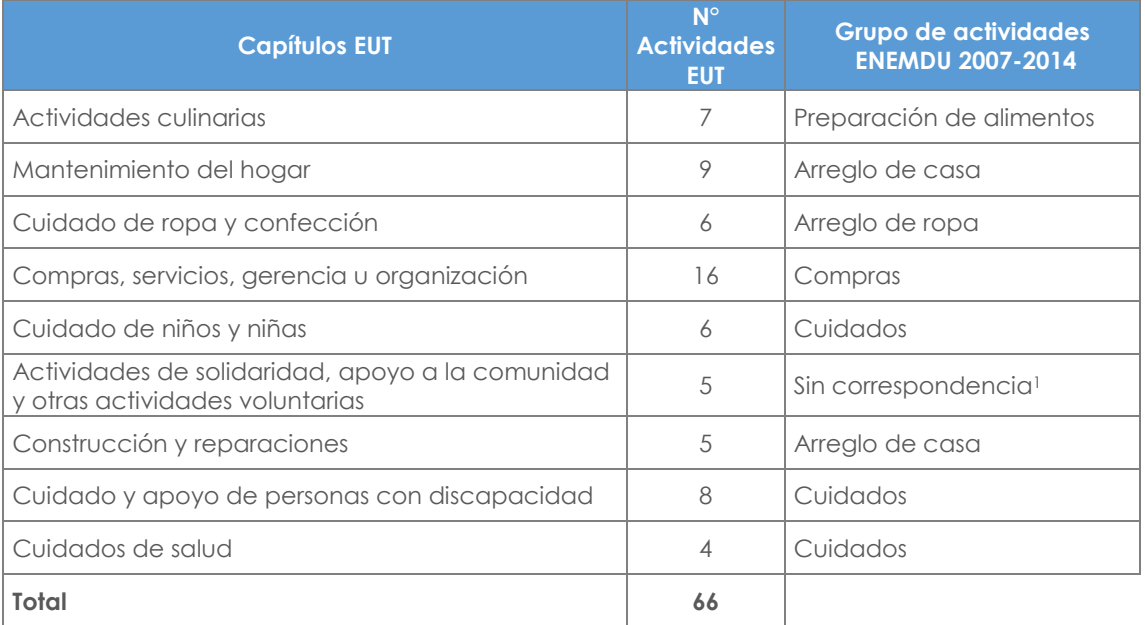

**Tabla 4.** Relación de capítulos de la EUT y grupos de actividades ENEMDU 2007-2014

**Fuente:** INEC, EUT 2007-2012 y ENEMDU-septiembre 2007-2014

 $\overline{a}$ 

<sup>1</sup> El capítulo de "Actividades de solidaridad, apoyo a la comunidad y otras actividades voluntarias" no se relaciona con ningún grupo de actividad investigad en la ENEMDU – septiembre 2007-2014, debido a la presencia de tasas de variación atípicas en la serie de años 2007-2014 del grupo de actividades investigadas que de alguna manera se relacionaban con este capítulo.

Todo el proceso de cálculo de las tasas de variación de horas promedio e incorporación se detalle a continuación:

# **a) Incorporación de variaciones anuales (ENEMDU)**

Las variaciones anuales de las horas se incorporan a las horas estimadas mediante la pendiente, según la siguiente expresión matemática:

$$
H_i = h'_i + \Delta_i (h'_i)
$$

# **Dónde:**

**:** Horas anuales en el año *i*

′ **:** Horas interpoladas según referencias EUT 2007 y 2012 en el año *i*

**Δ :** % variación anual de horas promedio según ENEMDU entre los años (i) e (i-1)

Fórmula de cálculo de la tasa de variación:

$$
\Delta_i=\frac{\overline{h}_i}{\overline{h}_{i-1}}\cdot \mathbf{1}
$$

# **Dónde:**

 $\Delta_i$ ∶ Tasa de variación de horas promedio en el año *i*

 $\overline{h}_i$ : Horas promedio ENEMDU en el año i

 $\bar{h}_{i-1}\;$  : Horas promedio ENEMDU en el año i -1

La Integración de las variaciones de la ENEMDU en cada una de las actividades<sup>2</sup> del TNR, permiten obtener las horas anuales finales del TNR para la serie 2007-2014.

Previo a la integración de la tasas de variación al cálculo de serie de horas 2007-2014 calculada mediante una pendiente lineal se analizaron el comportamiento de estas tasas a nivel de la estructura por sexo. En la tabla 5 se puede observar las horas promedio del grupo de actividad "Participación en compras" a lo largo de serie 2007- 2014.

**Tabla 5.** Horas promedio semanal del grupo de actividad "Participación en compras", por sexo - bases ENEMDU-septiembre 2007-2014.

| Años | <b>Sexo</b> | Participa en<br>las compras | Tasa de<br>variación |
|------|-------------|-----------------------------|----------------------|
| 2007 | 1 Hombre    | 1,51                        |                      |
|      | 2 Mujer     | 1,66                        |                      |
| 2008 | 1 Hombre    | 1,56                        | 3,3%                 |
|      | 2 Mujer     | 1,83                        | 10,2%                |
| 2009 | 1 Hombre    | 1,40                        | $-10,3%$             |
|      | 2 Mujer     | 1,70                        | $-7,1%$              |
| 2010 | 1 Hombre    | 1,41                        | 0.7%                 |
|      | 2 Mujer     | 1,68                        | $-1,2%$              |

<sup>2</sup> La cobertura total de las Cuentas Satélite del Trabajo No Remunerado comprende 66 actividades correspondientes a 9 industrias de Cuentas Nacionales

-

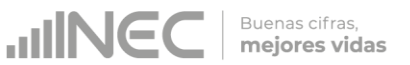

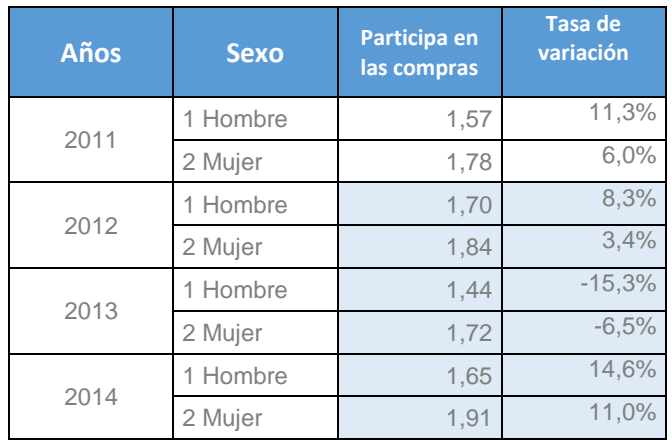

Al analizar las variaciones anuales de las horas promedio semanal que tanto hombres y mujeres dedican a las actividades de compras a lo largo de la serie 2007-2014, se observa fuertes incrementos, por ejemplo para el año 2008 respecto del 2007, los hombres incrementaron en alrededor del 3% y las mujeres en el 10% de horas promedio semanal en dedicar tiempo a actividades de compras, estos datos del año 2008 daña la serie de variaciones en este grupo de actividad.

Para corregir estos comportamientos se realizó un ajuste y se reemplaza a las celdas coloreadas por las horas promedio recortadas, de esta manera ayudando a suavizar las variaciones en la serie, como se puede visualizar en el siguiente cuadro.

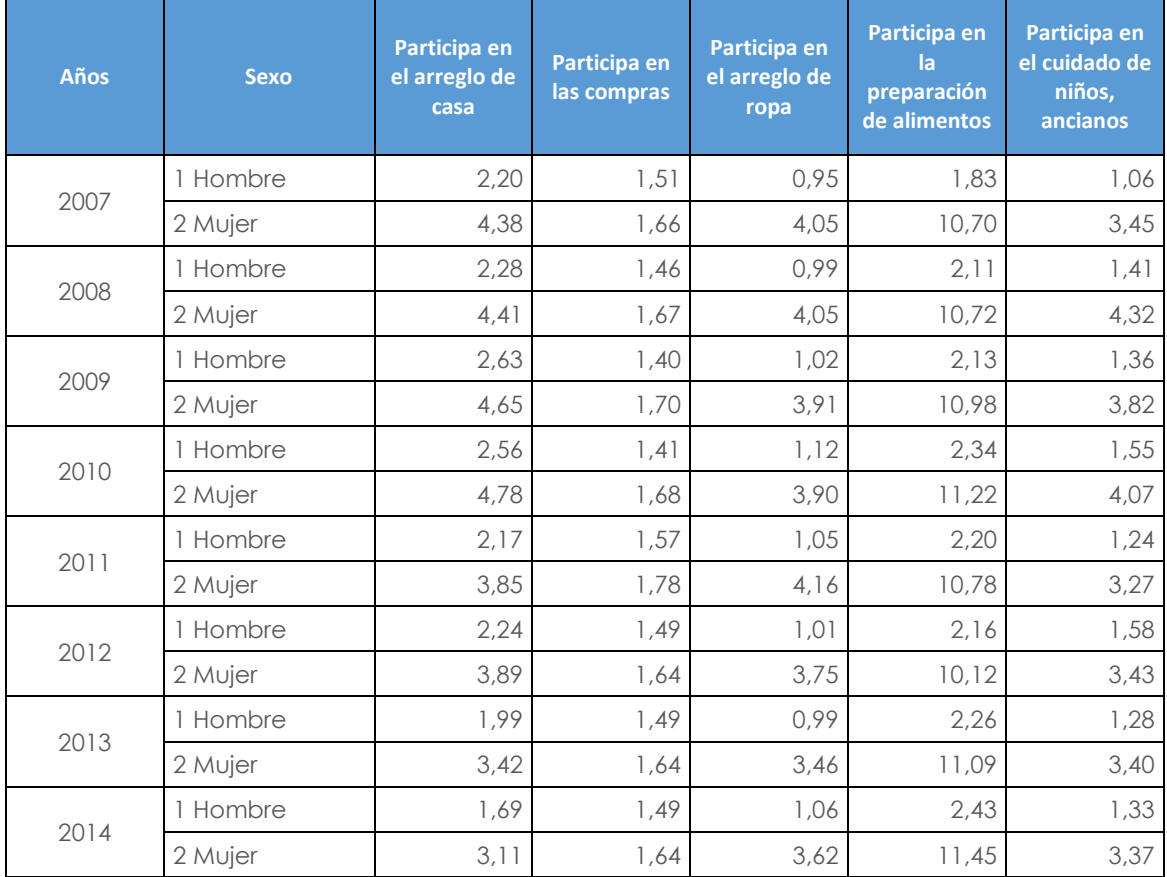

**Tabla 6.** Horas promedio semanal según grupos de actividad, por sexo - bases ENEMDU-septiembre 2007-2014 (Datos ajustados)

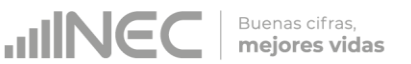

Una vez obtenida las horas promedio semanal ajustadas se calcula las variaciones anuales para cada grupo de actividad.

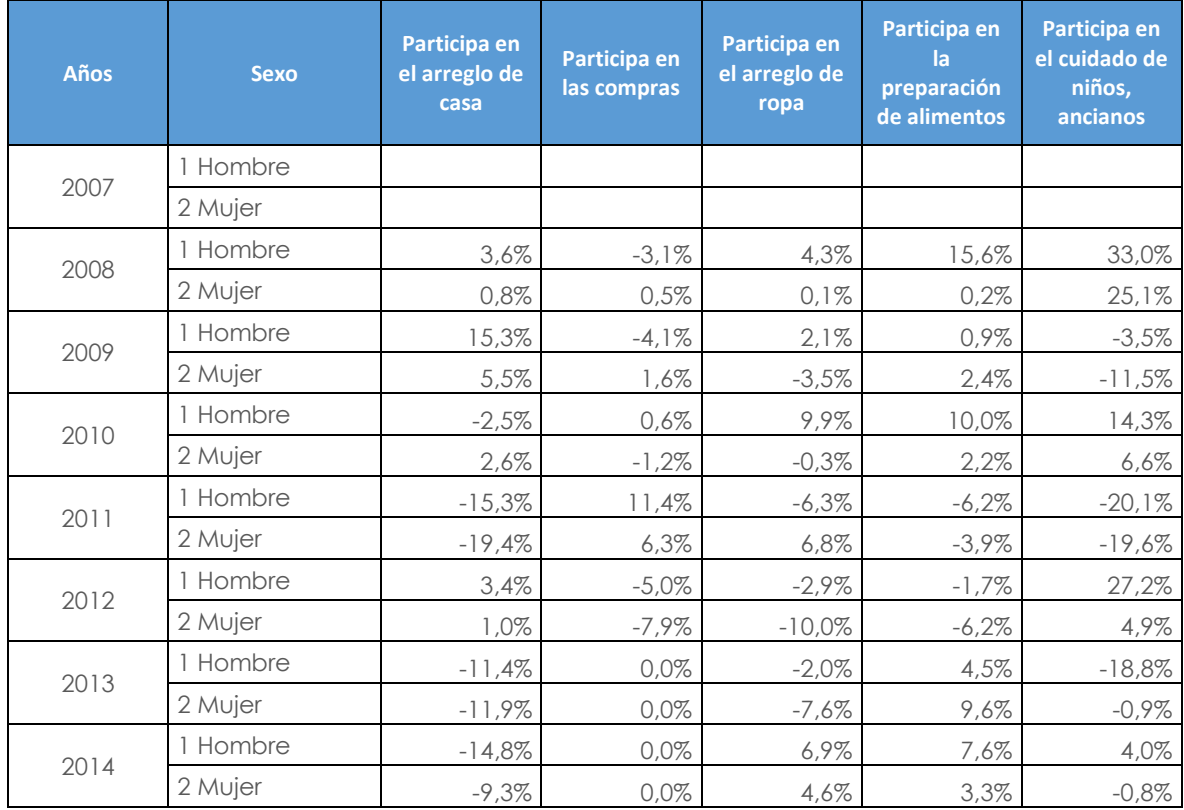

**Tabla 7.** Tasas de variación de horas promedio semanal según grupos de actividad, por sexo - bases ENEMDU-septiembre 2007-2014

Estas variaciones serán integradas a la serie de horas calculadas en función de la pendiente lineal, método detallado en los párrafos anteriores.

Finalmente, al incorporar las tasas de variación de las horas promedio semanal de las bases ENEMDU – septiembre 2007-2014 se tiene la siguiente serie de horas como se visualiza en la tabla 8.

**Tabla 8.** Horas totales anuales del TNR incorporadas las tasas de variación ENEMDU – septiembre 2007-2014

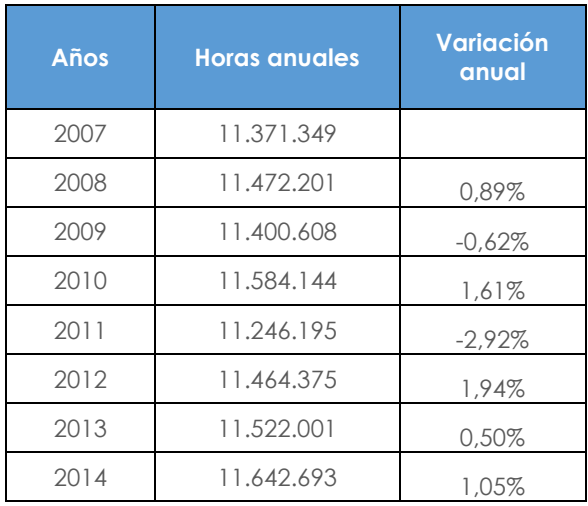

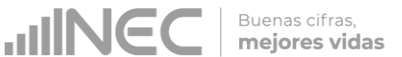

Las horas totales anules del TNR incorporadas las tasas de variación muestran una serie no lineal; es decir, al incorporar estas variaciones de alguna manera muestran el comportamiento de las horas que los hogares dedican a lo largo de los años a actividades no remuneradas.

# **5.2 Método de cálculo de horas año 2015**

#### **5.2.1 Proceso 15 actividades/tareas**

Para calcular las horas del año 2015 se insume la información de uso del tiempo de la ENEMDU, la cual dispone de una sección o módulo de 15 preguntas, a diferencia del módulo ENEMDU del periodo 2007-2014 que registra 5 preguntas agregadas.

Las preguntas del módulo año 2015 se caracterizan por ser las más representativas de toda la cobertura de las CSTNRH, a partir de este año las preguntas de esta sección aplican el mismo criterio de levantamiento que las encuestas específicas de uso del tiempo; es decir, las preguntas se levantan bajo la modalidad de informante directo.

En la tabla 9 se puede observar las horas semanales que reporta las actividades de la sección del Uso de Tiempo procesadas de la base ENEMDU-septiembre 2015.

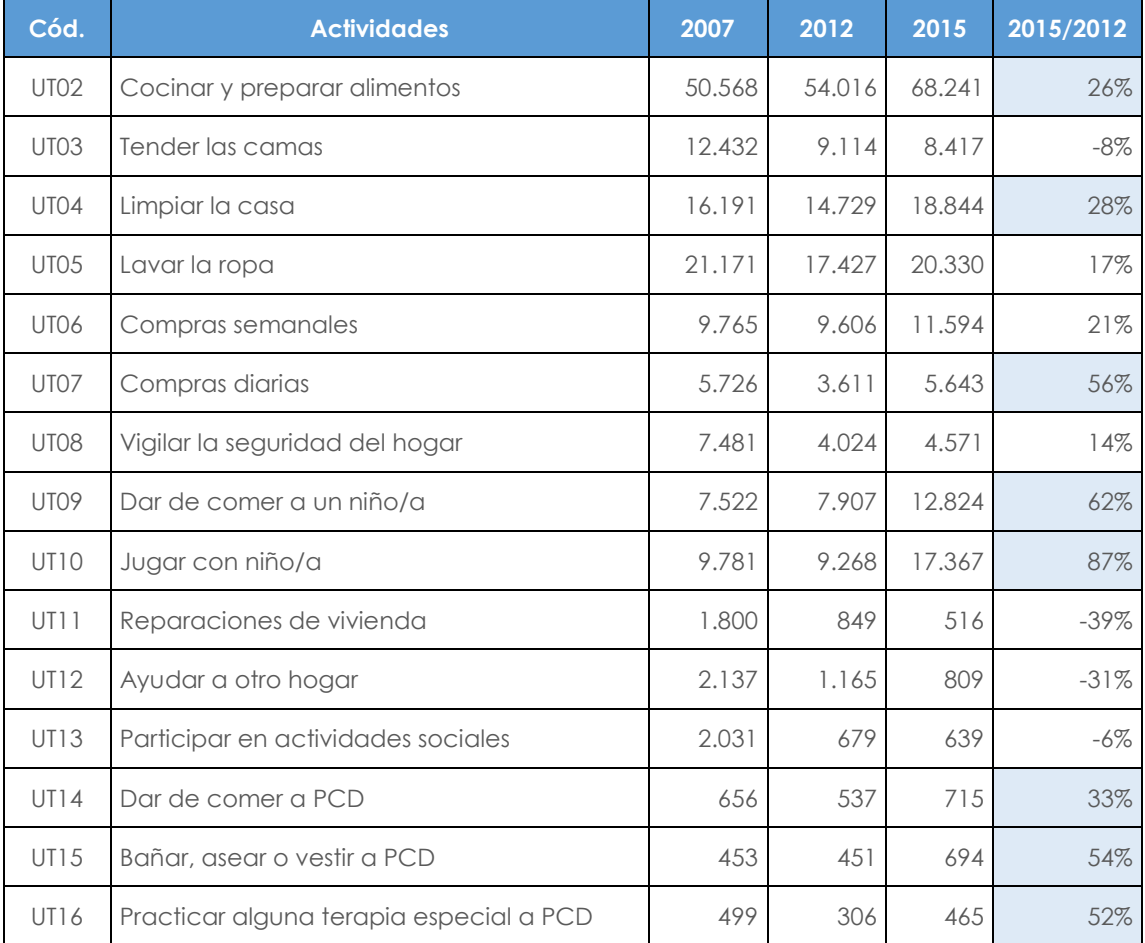

**Tabla 9.** Horas semanales de actividades no remuneradas en la EUT 2007-2012 y ENEMDU 2015 (15 PREGUNTAS). Miles de horas

Ante las variaciones fuertes que presentan las horas semanales para el año 2015 respecto de la EUT 2012 y con el objetivo de determinar la causa del comportamiento

se procede a calcular las horas promedio y el número de personas que responden haber destinado tiempo a cada una de estas actividades:

**Tabla 10.** Horas promedio semanales de actividades no remuneradas en la EUT 2007- 2012 y base ENEMDU 2015 (15 PREGUNTAS)

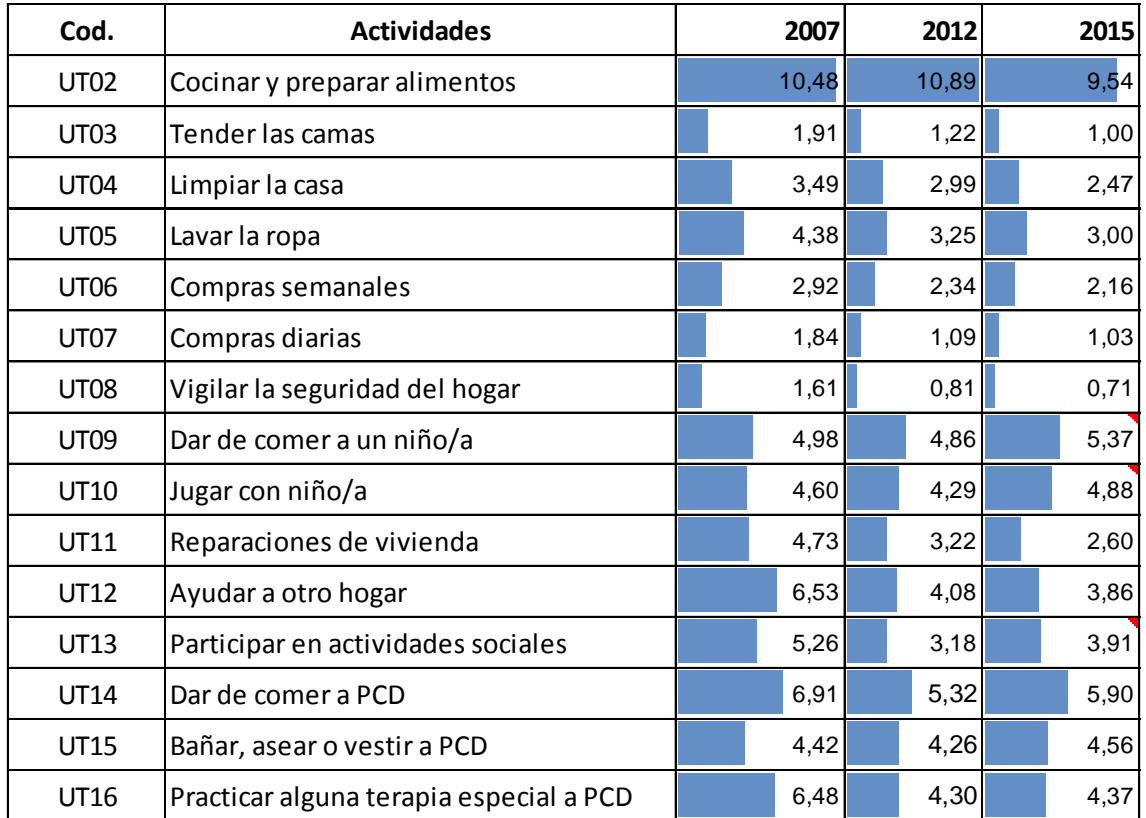

Al analizar las horas promedio de actividades del año 2015 con respecto al 2007 y 2012 no se observó mayor variación, las actividades que si presentaron variaciones son UT09, UT10 y UT13, para ajustar esas fuertes variaciones se utilizaron medias recortadas al 5%. Pero en general al observar las horas promedio se concluye que el fuerte incremento de horas semanales presentado no se debe a que los hogares estén realizando más trabajo no remunerado, se debe al incremento del número de personas que respondieron haber realizado estas actividades. Estos casos se pueden evidenciar en la Tabla 11.

**Tabla 11.** Población que realiza TNR en la EUT 2007-2012 y base ENEMDU 2015 (15 PREGUNTAS)

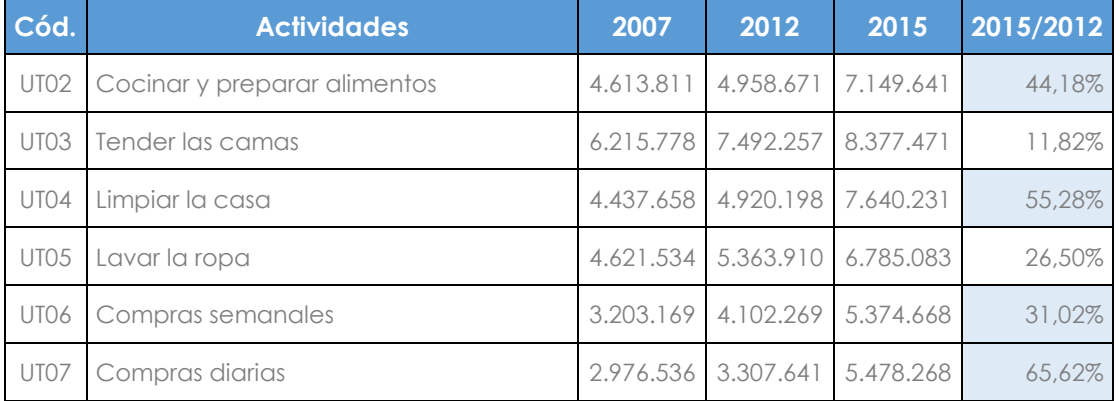

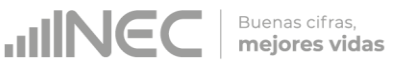

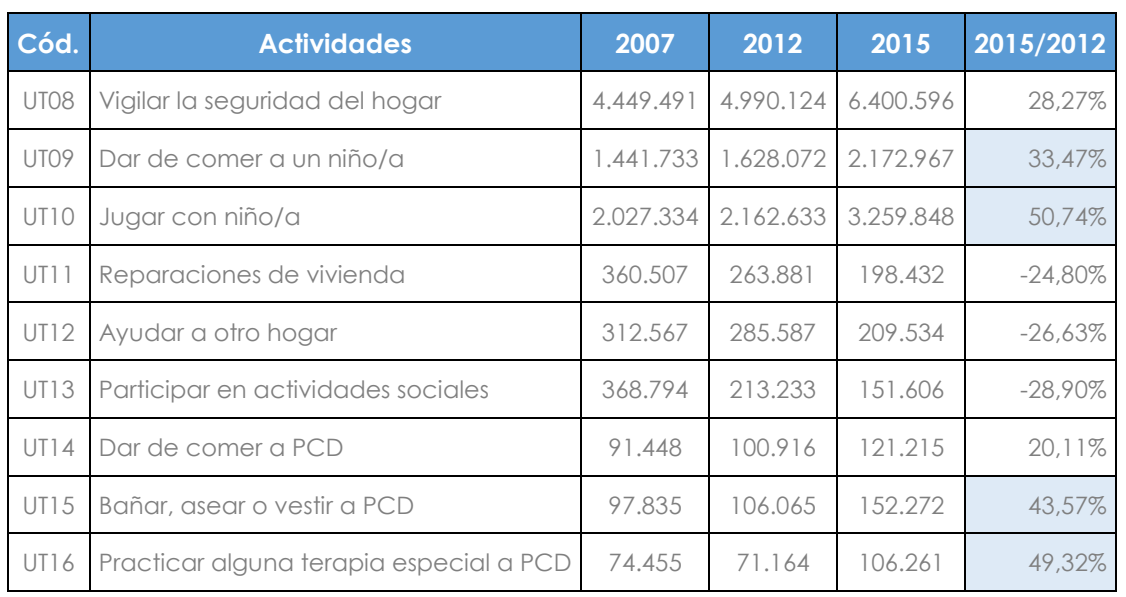

Efectivamente, la información que reporta la base de datos con respecto al número de personas que respondieron haber realizado TNR es sumamente variante, razón por la cual se determina un método de ajuste considerando lo siguiente.

Si consideramos que un valor total puede obtenerse a partir del valor promedio multiplicado por su cantidad, es factible determinar que el total de horas de Trabajo No Remunerado puede obtenerse como el producto entre las horas promedio de Trabajo No Remunerado y el número de personas que realizan Trabajo No Remunerado en cada actividad y según sexo durante un periodo determinado3, tal como se muestra en el siguiente modelo de cálculo:

# $H_{2015} = \overline{h}_{2015} * Ptnr_{2015}$

### **Dónde:**

-

**H**<sub>2015</sub> : Horas totales ajustadas para el año 2015

 $h_{2015}$ : Horas promedio de TNR en 2015

**Ptnr**<sub>2015</sub> : Población que realiza TNR en 2015

Debido a las diferencias metodológicas entre una encuesta específica (EUT) y un módulo de uso del tiempo dentro de una encuesta con finalidad laboral (ENEMDU), no se utilizan directamente las horas anuales que se obtienen de la encuesta ENEMDU en el año 2015; sino que, a partir del modelo de cálculo anterior, se toman las horas promedio según sexo en cada actividad del TNR desde la ENEMDU 2015, pero se ajusta la población que realiza TNR.

Este ajuste es necesario, pues al comparar la población que realiza TNR según la EUT 2007 y 2012 frente a la ENEMDU 2015, se identificó un incremento excesivo en número y tasa de personas que respondieron "sí realizar trabajo no remunerado" entre estas dos fuentes de información . Por lo tanto, es necesario realizar un ajuste a la población inmersa en el cálculo de horas totales para las actividades investigadas en el módulo de la encuesta ENEMDU – septiembre 2015, según las tasas históricas de la EUT 2007 y 2012.

Para estimar la población que realiza TNR en el año 2015 se obtienen los siguientes

<sup>3</sup> Este cálculo para la estimación del total de horas del TNR 2015, también es utilizado en otros países; como se puede observar en los estudios: "Households' Unpaid Work: Measurement and Valuation" Statistics Canada, 1995, p. 30 y "Guide on Valuing Unpaid Household Service Work" United Nations Economic Commission for Europe, 2017, p. 25.

Buenas cifras,<br>**mejores vidas** 

valores dentro de cada actividad y sexo:

- Población mayor o igual a 12 años según la EUT 2007 y 2012 ; **:** Población >= a 12 años en 2007 y 2012
- Población que realiza Trabajo No Remunerado según la EUT 2007 y 2012 Ptnr<sub>2007:2012</sub> : Población que realiza TNR en 2007 y 2012
- Población mayor o igual a 12 años según la ENEMDU 2015 **:** Población >= a 12 años en 2015
- Horas promedio según la ENEMDU 2015  $\overline{h}_{2015}\,$  : Horas promedio de TNR en 2015

Con estos valores, se calcula la tasa histórica de personas que realizan TNR en función de los años 2007 y 2012; esta tasa permitirá ajustar la población que realiza Trabajo No Remunerado en el año 2015.

La tasa de respuesta de personas que realizan TNR se obtiene aplicando la siguiente fórmula en cada año:

## $\%tnr_{2007;2012} = \frac{Ptnr_{2007;2012}}{Pn_{2007;2012}}$  $P_{2007;2012}$

#### **Dónde:**

 $%tnr<sub>2007;2012</sub>$ : Tasa (%) de personas que realizan TNR 2007 y 2012  $Ptnr<sub>2007:2012</sub>$ : Población que realiza TNR en 2007 y 2012  $P_{2007;2012}$  : Población >= a 12 años en 2007 y 2012

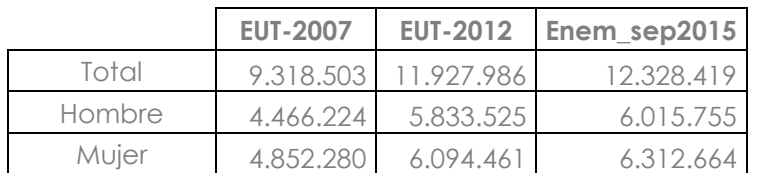

**Tabla 12.** Población >= 12 años de las bases EUT 2007-2012 y ENEMDU –septiembre 2015

**Tabla 13.** Tasas de respuesta de la Población que realiza TNR en la EUT 2007-2012, según sexo (15 PREGUNTAS)

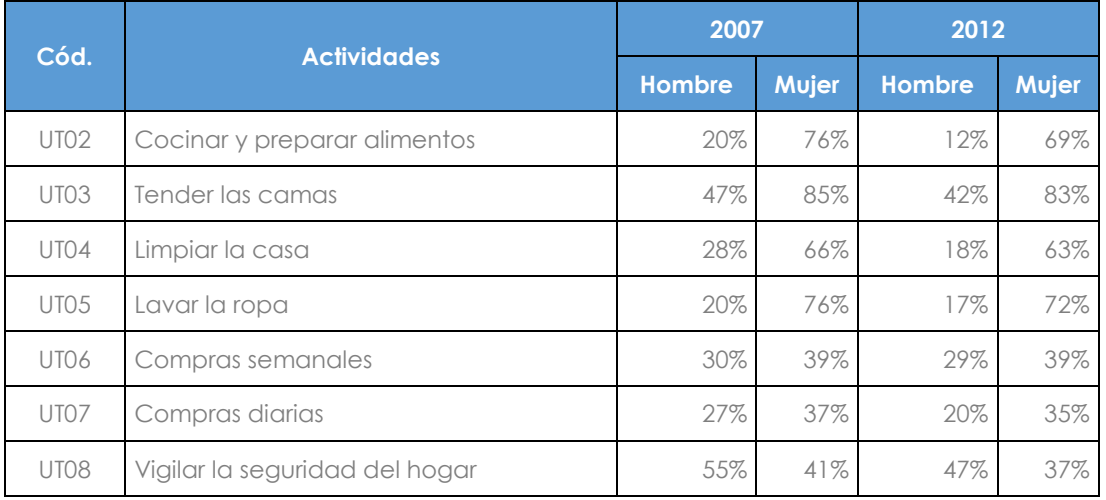

### **Elaborado por:** Lorena Ramos **Revisado por:** Henry Valdiviezo

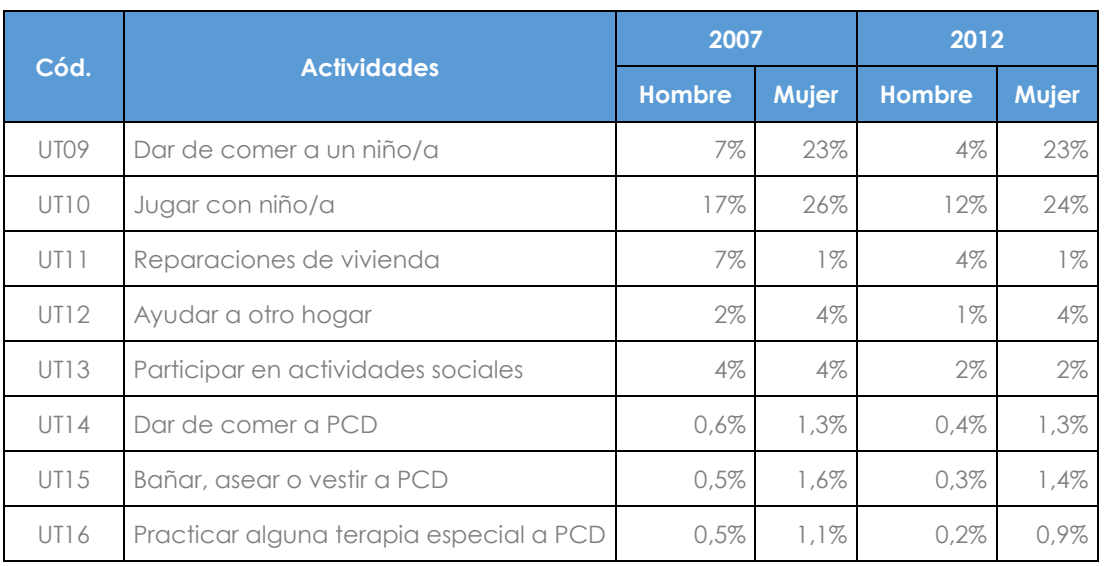

Calculadas las tasas de respuesta de la población que realizan TNR en cada año (2007 y 2012), y con el objetivo de tener una tasa de respuesta que recoja el comportamiento histórico de la participación de las personas en actividades no remuneradas, tanto de una encuesta que inserta una sección completa y una encuesta independiente de Uso del Tiempo, se toma un promedio geométrico de estas dos tasas, lo que implica como resultado una tasa estimada para el año 2015 en función de la información histórica de las encuestas EUT 2007 y 2012.

$$
\%tnr_{2015} = \sqrt{\%tnr_{2007} * \%tnr_{2012}}
$$

## **Dónde:**

%tnr<sub>2015</sub>: Tasa (%) ajustada de personas que realizan TNR 2015 %tnr<sub>2007</sub> : Tasa (%) de personas que realizan TNR 2007 %tnr<sub>2012</sub> : Tasa (%) de personas que realizan TNR 2012

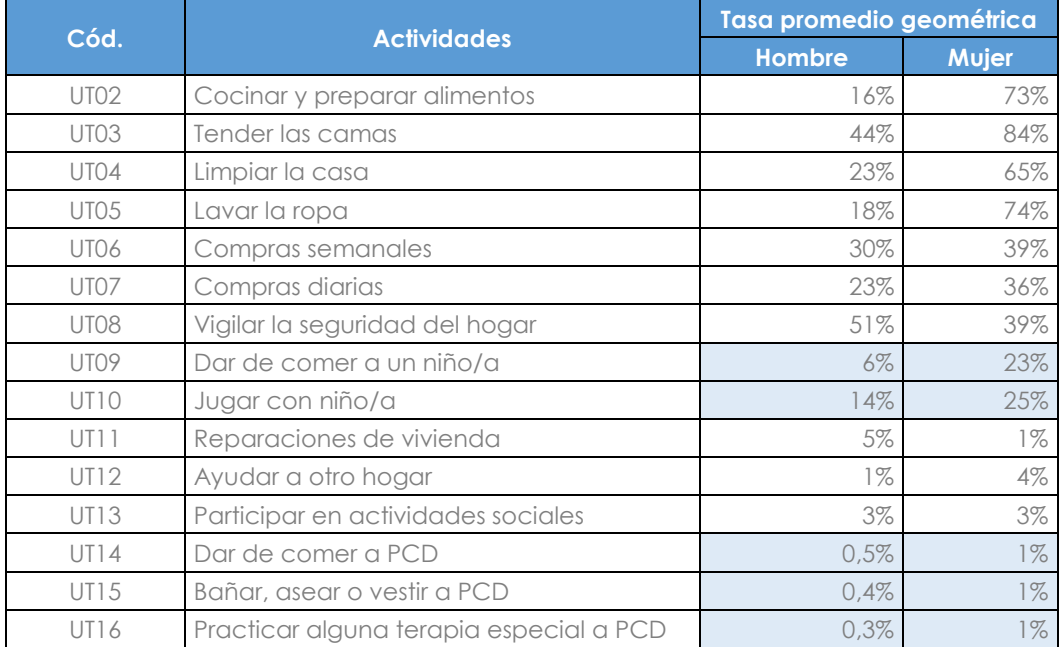

**Tabla 14.** Tasa (%) geométrica de personas que realizan TNR (15 PREGUNTAS)

**JINEC** 

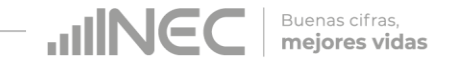

Para las actividades con celdas coloreadas en la Tabla 13, se considera solo las tasas de la EUT 2012, en vista de que se presenta una fuerte variación de tasas si se incorporan las tasas del año 2007.

Una vez calculada la tasa geométrica, se estima la población que realiza Trabajo No Remunerado en el 2015 mediante la siguiente fórmula:

# $\hat{P}tnr_{2015}$  =  $P_{2015} * \%tnr_{2015}$

## **Dónde:**

**Ptnr<sub>2015</sub>** : Población ajustada que realiza TNR en 2015

 $P_{2015}$  : Población >= a 12 años en 2015

%tnr<sub>2015</sub> : Tasa (%) ajustada de personas que realizan TNR 2015

Finalmente en el modelo de cálculo de horas inicial se reemplaza la población ajustada que realiza Trabajo No Remunerado en el 2015 y se multiplica por las horas promedio que reporta la base ENEMDU 2015 en cada actividad y sexo:

# $H_{2015} = \overline{h}_{2015} * \widehat{P}tnr_{2015}$

### **Dónde:**

**:** Horas totales ajustadas para el año 2015

 $h_{2015}$ : Horas promedio de TNR en el año 2015

 $\hat{P}tnr_{2015}$ : Población ajustada que realiza TNR en el año 2015

Una vez ajustada el número de personas tanto de hombres y mujeres que dieron respuesta haber realizado TNR en función de las respuestas de la EUT 2012 y a la vez calculada las horas semanales considerando las horas promedio de la ENEMDU 2015, en el siguiente cuadro se puede observar los resultados comparativos después de aplicar los respectivos ajustes.

**Tabla 15.** Población que realiza TNR y horas semanales ajustadas para el año 2015 (15 PREGUNTAS)

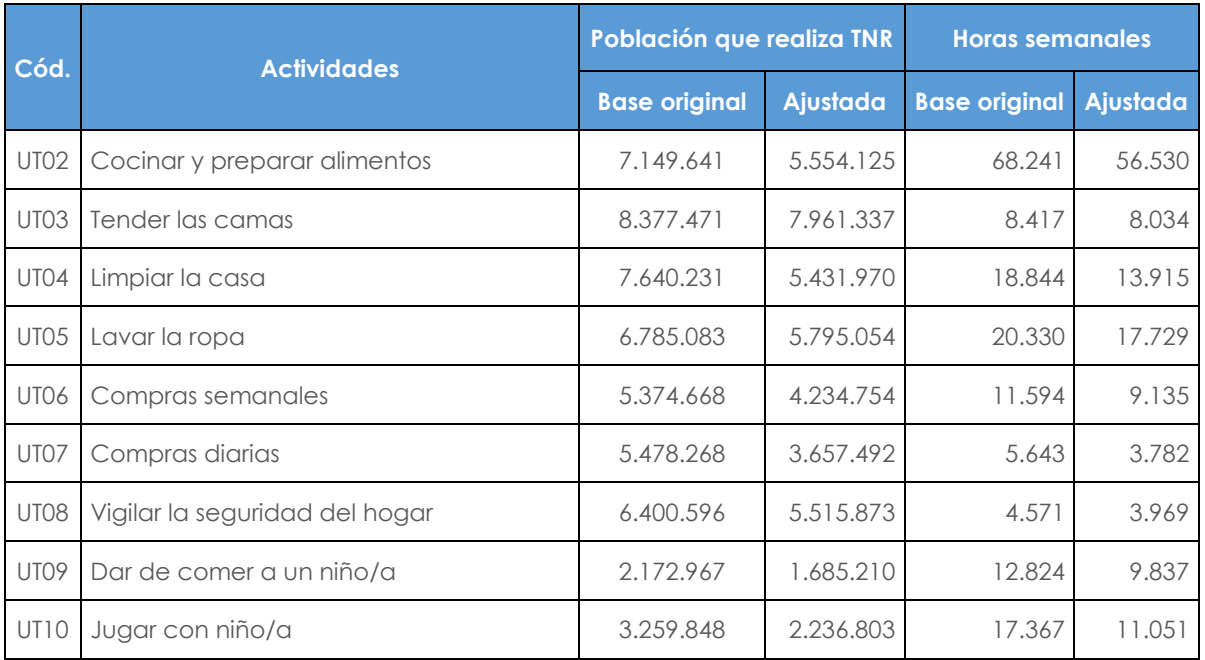

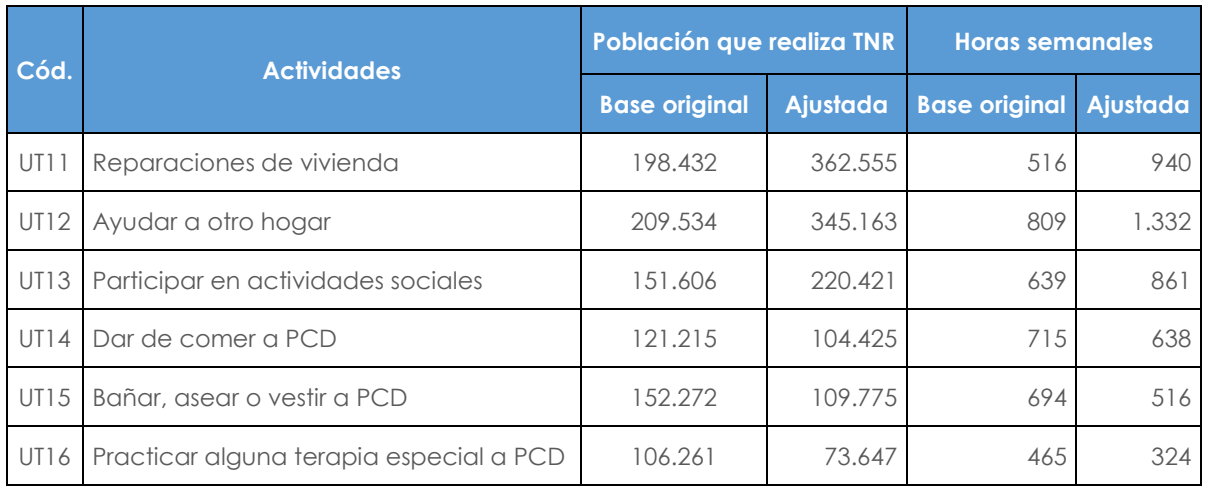

Una vez calculada las horas anuales de las 15 actividades más representativas tanto para hombre y mujeres de acuerdo al método de ajuste mencionada a partir del punto 4.2.1 se procede a imputar las horas para el resto de las actividades y obtener las horas totales que cubren la cobertura de las CSTNRH mediante la aplicación de una tasa general promedio ponderada.

#### **5.2.2 Proceso 51 preguntas/actividades**

A diferencia del método anterior, en donde las actividades no investigadas se imputaban a nivel de las horas totales tomando las horas de la EUT 2012 y ENEMDU 2015; en el método actual, si bien la imputación se realiza de igual manera tomando dos puntos de referencia el proceso de cálculo de realiza a nivel de sexo, tomando como base las horas de la EUT 2007 - 2012 y ENEMDU 2015. A manera de ejemplo, tomamos el grupo de actividad "Mantenimiento del hogar" para detallar el proceso.

**Tabla 16.** Horas de las actividades no remuneradas del capítulo/grupo "Mantenimiento del hogar" EUT 2007-2012 y ENEMDU – septiembre 2015.

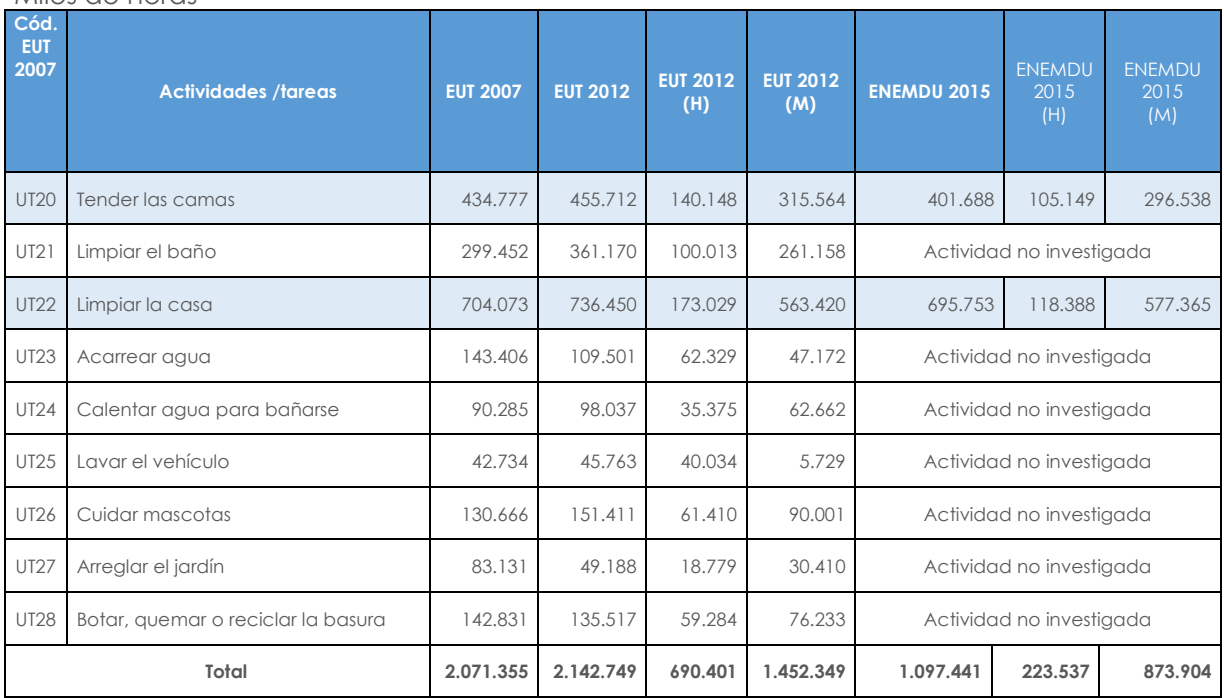

Miles de horas

Al igual como se explicó en el cálculo del método anterior con respecto a la imputación de horas para las actividades no investigadas dentro de la ENEMDU – septiembre 2015, se toma como ejemplo el capítulo de "Mantenimiento del hogar" cuyo capítulo contiene 9 actividades de las cuales 2 son investigadas y para las 7 actividades se imputan las horas mediante la aplicación del siguiente proceso.

La estimación de horas al año 2015 para aquellas actividades no investigadas se realiza mediante la tasa general promedio ponderada, todo el proceso se detalla a continuación:

Cálculo de la tasa promedio ponderada de las actividades investigadas.

**tpond.** $a.i = \sum_{\forall EUT2012 \text{ Mant. ho}}$ <u>H.UT20 EUT2012</u><br>∑EUT2012 Mant. hogar)+ (∑EUT2012 Mant. ho  $\frac{11.0122}{2}$  Mant. hogar)

tpond.<sub>a.i</sub> =  $\sum_{\{1,42,744\}}^{455.712}$  $\frac{455.712}{2.142.749}$  +  $\left(\frac{736.450}{736.450}\right)$  $\frac{736.450}{736.450}$ 

 $\pmb{tpond}_{\textit{a.i}} = 0.556370333$  (Las actividades investigadas representan el 56% dentro de este grupo de actividad y las actividades no investigadas el 44%.

 Calculo de tasas de variación promedio exponencial para actividades investigadas

$$
\Delta \exp_{a.i} = \sum \left( \frac{H. UT20 \text{ ENEMDU 2015}}{H. UT20 \text{ EUT 2012}} \right) + \left( \frac{H. UT20 \text{ ENEMDU 2015}}{H. UT20 \text{ EUT 2012}} \right) / (2) \left( \frac{1}{2015 - 2012} \right) - 1
$$
\n
$$
\Delta \exp_{a.i} = \sum \left( \frac{401.688}{455.712} \right) + \left( \frac{695.753}{736.450} \right) / (2) \left( \frac{1}{3} \right) - 1
$$

 $\Delta$  exp.<sub>a.i</sub> = -0,029850565

 Calculo de tasas de variación exponencial para actividades no investigadas La siguiente fórmula se aplica para cada una de las actividades no investigadas, para ejemplo se calcula para la actividad UT21.

$$
\Delta \exp_{a.n.i} = \left(\frac{H. UT21 \, EUT \, 2012}{H. UT21 \, EUT \, 2007}\right)^{\wedge} \left(\frac{1}{2012 - 2007}\right) = 1
$$

$$
\Delta \exp_{a.n.i} = \sum \left( \left( \frac{361.170}{299.452} \right)^{\wedge} \left( \frac{1}{5} \right) - 1 \right)
$$

 $\Delta$  exp. $_{a,n,i} = -0.038190509$ 

**UNIFIC** 

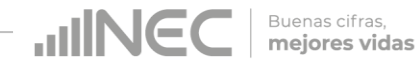

Cálculo de la tasa total ponderada para actividades no investigadas

 $\texttt{tpond.}_{a.n.i} = \Delta \exp_{\cdot a.n.i^*}(\textit{ponderación de actividades no investigadas})$ 

tpond. $_{q,n,i}$  = -0,038190509  $*$  0,443629667

tpond. $a_{n,i} = 0.016942443$ 

De igual manera, se calcula una tasa total ponderada para actividades investigadas.

tpond.<sub>a.i</sub> = tpond.<sub>a.i</sub> \*  $\Delta$  exp.<sub>a.i</sub>

tpond. $_{q,i}$  = -0,038190509 \* 0,443629667

tpond. $a_{i} = -0.016607969$ 

Finalmente, para calcular una tasa general promedio ponderada, se considera la tasa total ponderada de las actividades investigadas y no investigadas, como se observa en la siguiente fórmula:

tgen.pond.=  $\boldsymbol{tpond.}_{a.n.i}$   $*$  tpond. $\boldsymbol{a.i}$ 

tgen. pond. =  $0.016942443$  \*  $-0.016607969$ 

 $tgen. pond. =  $0,000334474$$ 

Una vez calculada la tasa general promedio ponderada finalmente se procede a imputar las actividades no investigadas para el año 2015, siguiendo el ejemplo se calcula las horas hombre 2015 para la actividad UT21, el proceso de cálculo se realiza a nivel de sexo.

**horas. impu.**<sub>a.n.i</sub> = H. EUT 2012 h  $*(1 + \text{teen. pond})^{^{\wedge}3}$ 

horas. impu.<sub>a.n.i</sub> = 100.013  $*(1 + 0.000334474)^{^{\wedge}3}$ 

**horas.** impu. $_{a,n,i} = 361.533$ 

Este proceso de cálculo se aplica para todas las actividades de todos los capítulos que conforman las CSTNRH, el proceso es aplicado por separado para hombres y mujeres.

Una vez calculada la serie de horas 2007-2015 en función de la metodología que antecede, en la figura 5 se puede visualizar el comportamiento de horas con el

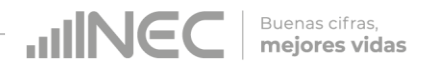

método actual y anterior a los largo de la serie de años, de esta manera justificando el cambio metodológico señalado en los puntos anteriores.

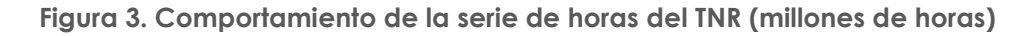

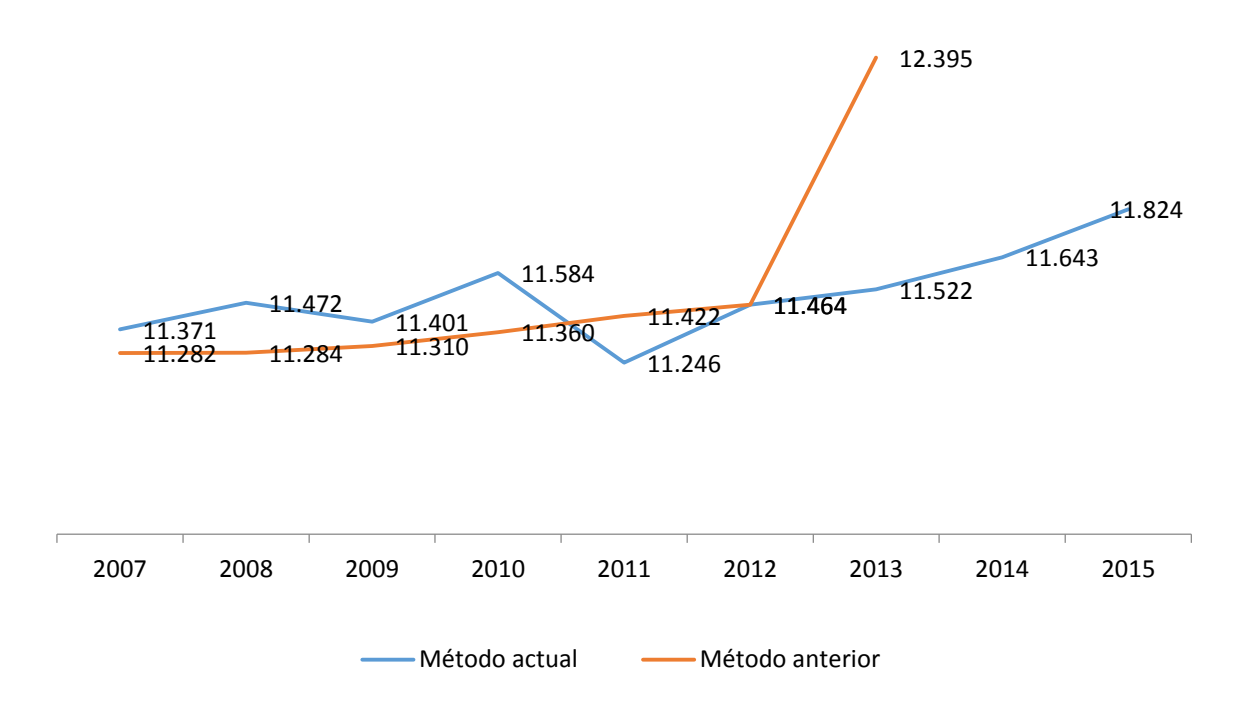

Con la serie de horas del método actual se calculará la producción del Trabajo No Remunerado 2014-2015 y el recalculo de la serie 2007-2013.

Todo el proceso de cálculo de la valoración de las horas del TNR se puede observar en el documento metodológico de las CSTNRH.

### **Ventajas del método actual**

- La serie de horas es más robusta al incorporar fuentes de información que recoge los patrones del comportamiento de los hogares en la serie de años.
- $\checkmark$  Son métodos aplicados a nivel internacional, los mismos que facilitan de alguna manera la comparabilidad de la serie de horas que los hogares dedican al Trabajo
- $\checkmark$  No Remunerado a nivel de otros países.

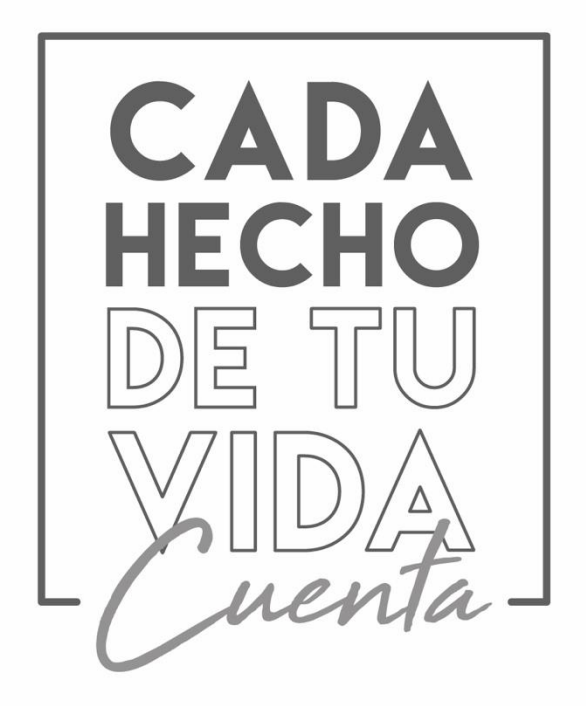

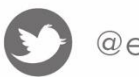

@ecuadorencifras

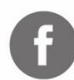

@InecEcuador

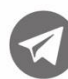

t.me/ecuadorencifras

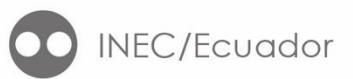

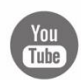

INECEcuador

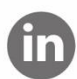

**in** INEC Ecuador

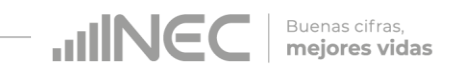